Empfehlung des BLAK-Arbeitskreises "Internationale Berichtspflichten zu punktförmigen Abwassereinleitungen" "Einheitliche Berechnungsmethode zur Frachtermittlung im Abwasser" Stand 04/2008

# **Einheitliche Berechnungsmethode zur Frachtermittlung im Abwasser im Rahmen internationaler Berichtspflichten**

#### **Vorbemerkung:**

Die Ablösung des EPER durch das PRTR erfordert eine Fortschreibung der Empfehlung des ehemaligen LAWA-Ausschusses "Anlagenbezogener Gewässerschutz" von 2004. Die Methodik der Frachtermittlung ist unverändert, zusätzlich aufgenommen sind Emissionsfaktoren für die im PRTR erfassten kommunalen Kläranlagen >100 000 EW.

### **Einführung**

Zur Erfüllung internationaler Berichtspflichten und als Instrument der nationalen Wasserwirtschaft sind von den Ländern periodisch Berichte zu den direkt oder indirekt ins Gewässer eingeleiteten Frachten zu liefern.

Ziele der Frachtermittlung sind neben der im Bereich des Meeresschutzes notwendigen Überprüfung der Einhaltung vertraglich vereinbarter Minderungsziele die Feststellung des Status Quo der Belastung, die Überprüfung der Wirksamkeit technischer und gesetzlicher Regelungen, die Erfassung von Trends, die Überprüfung des weiteren Regelungsbedarfes und die Information der Öffentlichkeit.

Je nach Regelungsbereich können die örtlichen und zeitlichen Bezugseinheiten der geforderten Emissionsinventare wechseln. So vielfältig wie die Bezeichnungen "Emissionsinventar", "Bestandsaufnahme", "Einträge in die oberirdischen Gewässer" u. a. sind oder waren die Bezugsgrößen (genehmigte oder reale Frachten, nur industrielle Einleitungen, eventuell beschränkt auf bestimmte Branchen, nur Direkt- oder/und Indirekteinleiter, nur Einleiter bestimmter Stoffe, einzelne Einleiter oder aggregierte Frachten. Eine Übersicht über die Regelungsbereiche, aus denen Emissionsinventare unter Angabe von Frachten gefordert werden, zeigt die folgende Tabelle:

| Internationale<br>Berichtspflicht                                                                  | Regelungs-<br>bereich                         | Erfassung<br>von<br>Indirekt-<br>einleitern?                                                                    | Angabe von<br>aggregierten<br>Jahresfrachten<br>(Real/genehmigt) | Flussge-<br>bietsbezog<br>en aggre-<br>giert? | Namentliche<br>Veröffentli-<br>chung von<br>Einleitern      | Schwellen-<br>werte<br>für die Er-<br>fassung<br>vorgegeben |
|----------------------------------------------------------------------------------------------------|-----------------------------------------------|----------------------------------------------------------------------------------------------------|------------------------------------------------------------------|-----------------------------------------------|-------------------------------------------------------------|-------------------------------------------------------------|
| Gewässerschutz-<br>RL 76/464/EWG<br>(jetzt 2006/11/EG)                                             | industrielle und<br>kommunale<br>Punktquellen | ja                                                                                                    | genehmigte Frach-<br>ten                                         | ja                                            | die 5 Größ-<br>ten, nur für<br>Listen-Stoffe                | ja                                                          |
| Schadstofffreiset-<br>zungs- und -<br>verbringungsregis-<br>ter PRTR<br>(E-PRTR-VO<br>166/2006/EG) | industrielle und<br>kommunale<br>Punktquellen | Verbrin-<br>gung von in<br>Abwasser<br>enthaltenen<br>Schadstof-<br>fen außer-<br>halb des<br><b>Standortes</b> | reale Frachten                                                   | nein                                          | alle                                                        | ja                                                          |
| Rheinschutz-<br>kommission IKSR                                                                    | industrielle und<br>kommunale<br>Punktquellen | nein                                                                                                    | reale Frachten                                                   | ja                                            | Haupt-<br>einleiter,<br>$>1\%$ der<br>Gesamtein-<br>leitung | nein                                                        |
| Wasser-Rahmen-<br>RL 2000/60/EG                                                                    | industrielle und<br>kommunale<br>Punktquellen | nein                                                                                                    | reale Frachten                                                   | ja                                            | soweit Ge-<br>fährdung<br>alle                              | nein                                                        |
| <b>HELCOM</b>                                                                                      | industrielle und<br>kommunale<br>Punktquellen | nein                                                                                                    | reale Frachten                                                   | ja                                            | nein                                                        | nein                                                        |

**Tabelle 1: Bestandsaufnahmen von Einträgen aus Punktquellen (Emissionsinventare)** 

Zur Ermittlung der Frachten existieren in der Regel keine Vorgaben zur Methodik aus den Abkommen/Richtlinien heraus, ebenso wenig Absprachen der betroffenen Länder oder Mitgliedstaaten. Auf Bestandsaufnahmen und Emissionsinventaren aufbauende Maßnahmen erfordern jedoch eine sichere und für Vergleiche geeignete Datengrundlage. Zur Sicherung der Datenqualität wurden folgende Empfehlungen zur länderübergreifenden kohärenten Vorgehensweise bei der Ermittlung und Darstellung der Ergebnisse erarbeitet:

### **1 Berechnung der einzeleinleiterbezogenen Jahresfracht**

Als Fracht wird das Produkt aus Konzentration und Abwassermenge bezeichnet.

#### **1.1 Einzeleinleiterbezogene Frachtberechnung aus Messwerten (reale Fracht)**

Bei der Frachtermittlung können neben geeigneten Daten aus der Eigenüberwachung des Betreibers auch die Daten aus der behördlichen Überwachung genutzt werden.

#### **Berechnungsformel**

Pro Messereignis wird aus der gemessenen Konzentration und der zugehörigen Abwassermenge (z.B. m<sup>3</sup>/0,5h, m<sup>3</sup>/2h, m<sup>3</sup>/d) eine Einzelfracht für die entsprechende Zeitspanne errechnet. Zur Berechnung der mittleren Fracht ist das arithmetische Mittel der Einzelfrachten zu bilden. Die mittlere Fracht ist anschließend auf die Jahresfracht hochzurechnen.

Ist keine betriebsbedingte Ausfallzeit bzw. abweichende Einleitungsdauer bekannt, so werden 365 Tage für die Berechnung der Jahresfracht herangezogen.

Liegen nur zu einem kleinen Teil der Konzentrationsmessungen korrespondierende Abwassermengen vor, so kann die Jahresfracht näherungsweise entweder aus der mittleren Stoffkonzentration multipliziert mit

- 1) der Jahresabwassermenge (Verfahren bei kommunalen Kläranlagen) oder
- 2) mit dem arithmetischen Mittel der Abwassermengen (auf das Jahr gerechnet) oder

3) mit der nach dem AbwAG festgelegten oder erklärten Jahresschmutzwassermenge errechnet werden.

#### **Berücksichtigung von Messwerten unterhalb der Bestimmungsgrenze**

Bei der Frachtberechung werden Messwerte unterhalb der Bestimmungsgrenze wie folgt berücksichtigt:

- a) Wenn 10 % oder mehr der Messwerte einer Messstelle über der Bestimmungsgrenze (BG) liegen, werden alle Messwerte kleiner BG mit der halben BG eingerechnet, ansonsten mit dem Wert "0".
- b) Als Bestimmungsgrenze wird dabei die jeweilige Bestimmungsgrenze der einzelnen bei der Frachtberechung berücksichtigten Untersuchungen eingesetzt.

Das Ergebnis der Frachtermittlung nach a und b sollte – ggf. stichprobenweise – auf Plausibilität geprüft werden. Sofern Informationen vorliegen, dass Stoffe kleiner Bestimmungsgrenze im Abwasser nachgewiesen wurden, ist je nach Datenlage eine Fracht abzuschätzen.

#### **Berücksichtigung der Vorbelastung**

Die Vorbelastung des entnommenen Oberflächenwassers wird entsprechend der Vorgehensweise des § 4 Abs. 3 AbwAG von der Fracht an der Einleitungsstelle abgezogen, soweit die Einleitung in das gleiche Oberflächengewässer erfolgt, aus dem das Wasser entnommen wurde. Dabei ist Folgendes zu berücksichtigen:

- a) Die Berücksichtigung der Vorbelastung erfolgt für jeden Parameter gesondert.
- b) Einleitungen, bei denen die Abwasserbelastung nicht über die Vorbelastung des entnommenen Oberflächenwassers hinausgeht, sind bei Emissionsinventaren nicht zu berücksichtigen. Dies betrifft für die Parameter des AbwAG z.B. Einleitungen, die nach § 10 (1) Nr. 1 AbwAG als nicht abgaberelevant eingestuft wurden.
- c) Für die Parameter des AbwAG kann die für das Gewässer oder den Gewässerabschnitt nach § 4 Abs. 3 AbwAG festgelegte mittlere Schadstoffkonzentration als Vorbelastung berücksichtigt werden.

## **1.2 Einzeleinleiterbezogene Jahresfrachtberechnung aus Bescheidwerten (genehmigte Jahresfracht)**

Werden neben den realen Frachten genehmigte Jahresfrachten benötigt, sind zunächst die Frachtfestlegungen im Bescheid zu verwenden. Sind im Bescheid keine Frachten festgelegt, können sie aus der im Bescheid festgelegten Parameterkonzentration und der (Jahres-) Abwassermenge berechnet werden. Sind vom Einleiter erklärte Werte bekannt, können diese zur Frachtberechnung herangezogen werden.

# **2 Abschätzung der Gesamteinträge für eine geographische oder strukturelle Einheit, z. B. Flusseinzugsgebiet**

Sind für alle Einzeleinleiter Messergebnisse vorhanden und reale Frachten berechenbar, so wird der Gesamteintrag aus der Summe der Frachten der Einzeleinleiter ermittelt. Ist dies nur für einen Teil der Einleitungen möglich, so können zur Ermittlung des Gesamteintrages auch folgende Verfahren verwendet werden.

### **Aufsummierung der realen Jahresfrachten der Haupteinleiter und Abschätzung der kleineren Einleiter**

Die nach 1.1 ermittelten einleiterbezogenen Jahresfrachten werden für jeden Stoff/Parameter addiert. Wird die Gesamtfracht im Wesentlichen durch wenige große Einleiter eingetragen, hängt die Genauigkeit der Gesamtfracht von der Ermittlung dieser Einzelfrachten ab. **Ergänzende Schätzverfahren für kommunale Kläranlagen auf der Basis von Emissionsfaktoren** 

Soweit bei kommunalen Kläranlagen keine Messergebnisse von Nährstoffen, AOX oder organischen Einzelstoffen oder Schwermetallen mit ausreichend niedriger Bestimmungsgrenze vorliegen, und eine Ermittlung der eingetragenen Gesamtfrachten mangels Datenbasis nach 1) nicht möglich ist, kann für diese Parameter auf Erfahrungswerte zur Emission pro Einwohner oder Einwohnergleichwert (Emissionsfaktoren) zurückgegriffen werden.

Emissionsfaktoren können folgenden Quellen entnommen werden:

- ¾ Emissionsfaktoren IKSR für D (1996, auf Grundlage einer Vorlage der DK/LAWA) für AOX und organische Einzelstoffe
- ¾ UBA-Forschungsbericht 299 22 285 (1999) "Quantifizierung der Nährstoffeinträge der Flussgebiete in D – harmonisiertes Vorgehen"
- ¾ UBA-Forschungsbericht 204 24 218 (2008) "Modell-basierte Quantifizierung und internetbasierte Visualisierung der Einträge prioritärer Stoffe in die Flussgebiete Deutschlands" erarbeitet vom Institut für Wasser und Gewässerentwicklung (IWG) – Bereich Siedlungswasser- und Wassergütewirtschaft der Universität Karlsruhe (TH) für Schwermetalle aus kommunalem Abwasser"

Zur Geschäftsvereinfachung ist der im UBA-Forschungsbericht 204 24 218 enthaltene Vorschlag zur Abschätzung von Schwermetallen in Anlage1 erläutert.

Es wird empfohlen, sich im Rahmen des Vollzuges der Wasser-Rahmenrichtlinie auf flussgebietsspezifische Faktoren zu verständigen und diese anhand von entsprechenden Messprogrammen in mehrjährigem Abstand zu überprüfen. Hierzu können neben Messungen im Ablauf ggf. auch Abschätzungen anhand von ermittelten Zulauffrachten und mittleren Eliminationsraten in Abhängigkeit vom Reinigungsverfahren/Ausbau der Kläranlagen herangezogen werden (ATV-DVWK -Leistungsbericht: für Nährstoffe).

### **3 Darstellung der Ergebnisse**

Bei der Veröffentlichung der Frachten sollte Folgendes beachtet werden:

¾ Datenbasis und Methode der Frachtabschätzung sind anzugeben.

- ¾ Die Frachtwerte sind in der Regel auf höchstens 3 signifikante Stellen zu runden, um Missverständnisse hinsichtlich der Genauigkeit der Daten zu vermeiden.
- ¾ Soweit Daten aus dem E-PRTR nach E-PRTR-VO (166/2006/EG) übernommen werden, sind diese entsprechend zu kennzeichnen und die Ermittlungsart (Schätzung, Berechnung, Messung) mit anzugeben.
- ¾ Frachten auf der Basis von Emissionsfaktoren sind als solche anzugeben.

#### Anlage1

### **Emissionsfaktoren zu Schwermetall-Freisetzungen in Wasser aus kommunalen Kläranlagen nach Nr. 5f) der E-PRTR Verordnung:**

Für berichtspflichtige kommunale Kläranlagen nach Nr. 5f) der E-PRTR-VO "Kommunale Ab*wasserbehandlungsanlagen mit einer Leistung von 100 000 Einwohnergleichwerten*" soll den Betreibern eine Berechnungsmöglichkeit für Schwermetall-Freisetzungen in Wasser als Arbeitshilfe an die Hand gegeben werden, falls keine eigenen Messwerten zu Ablaufkonzentrationen vorliegen. Weiterhin soll für berichtspflichtige kommunale Kläranlagen die Berechnungsmöglichkeit für Schwermetall-Freisetzungen in Wasser in BUBE integriert werden.

Im Rahmen des Projektes "Modellbasierte Quantifizierung und Internetbasierte Visualisierung der Einträge prioritärer Stoffe in die Flussgebiete Deutschlands" des Instituts für Wasser und Gewässerentwicklung (IWG) - Bereich Siedlungswasser- und Wassergütewirtschaft der Universität Karlsruhe (TH) im Auftrag des Umweltbundesamtes (FKZ 204 24 218) wurden die Länderbehörden um die Bereitstellung von aktuellen Schwermetallablaufkonzentrationen aus kommunalen Kläranlagen gebeten.

Auf Basis der gelieferten Daten wurden Emissionsfaktoren für Anlagen > 100.000 EW ermittelt. Diese Emissionsfaktoren können verwendet werden, um Schwermetallfrachten aus kommunalen Kläranlagen auf Basis der behandelten Abwassermengen zu berechnen, wenn keine eigenen Messwerte zu Ablaufkonzentrationen vorliegen.

Tabelle 1 enthält die Anzahl der berücksichtigten Kläranlagen, die resultierenden Emissionsfaktoren und die Standardabweichung. Für die Ermittlung der Schwermetallfrachten sind die Emissionsfaktoren mit der behandelten Jahresabwassermenge zu multiplizieren.

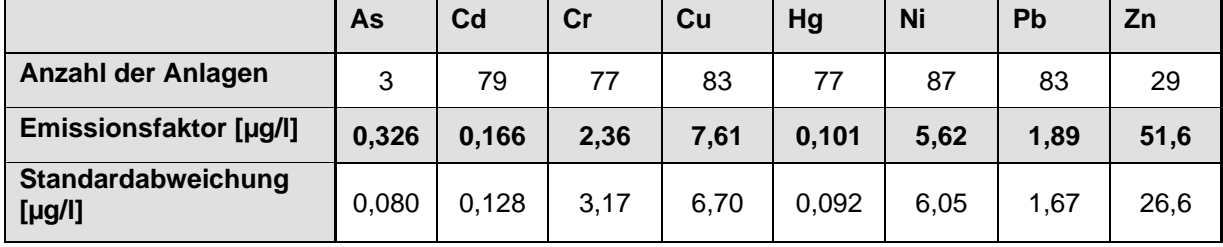

Tabelle 1: Anzahl der berücksichtigten Anlagen, Emissionsfaktoren und Standardabweichung

Eine Meldung der Schwermetallfrachten aus kommunalen Kläranlagen ist nur für die Schwermetalle erforderlich, bei denen der Schwellenwert des PRTR gem. Anhang II der E-PRTR-VO überschritten wird. Auf Basis der mittleren Emissionsfaktoren kann die behandelte Jahresabwassermenge bestimmt werden, die zu einer Überschreitung des Schwellenwertes führt. In Tabelle 2 sind die Schwellenwerte des PRTR sowie die resultierenden Jahresabwassermengen dargestellt, wenn die Emissionsfaktoren aus Tabelle 2 als Ablaufkonzentrationen zu Grunde gelegt werden.

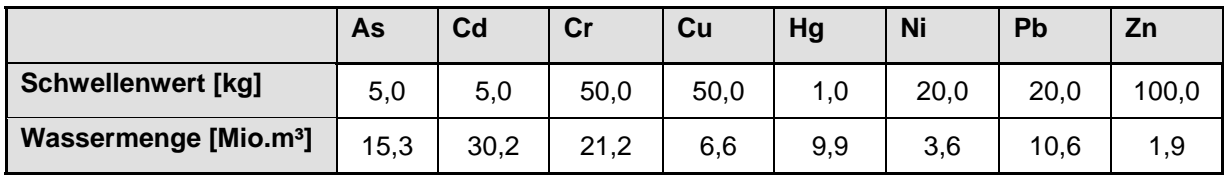

Tabelle 2: Schwellenwerte des PRTR und resultierende Jahresabwassermengen

In der Erfassungssoftware BUBE-Online sind für das PRTR die Emissionsfaktoren für die Berechnungsmöglichkeit zur Ermittlung der Schwermetallfreisetzungen hinterlegt. Der Anwender hat die Möglichkeit die Bezugsabwasserwassermenge (m $3/2$ ) in BUBE anzugeben; nach Eingabe der behandelten Bezugsabwasserwassermenge wird die Berechnung aufgerufen und die berechneten Werte angezeigt. Die Werte > Schwellenwert werden dann automatisch in die Masken übernommen.

Den ausführlichen Bericht zu "Emissionsfaktoren für Schwermetalle zur Frachtberechnung bei kommunalem Abwasser" der Universität Karlsruhe (TH) (IWG) finden Sie auf der Internetseite unter https://wiki.prtr.bund.de/wiki/PRTR\_Dokumente#Deutsche\_Arbeitshilfen oder direkt unter https://wiki.prtr.bund.de/w/images/5/5c/PRTR\_EF\_Schwermetalle\_komm\_Abw\_IWG.pdf